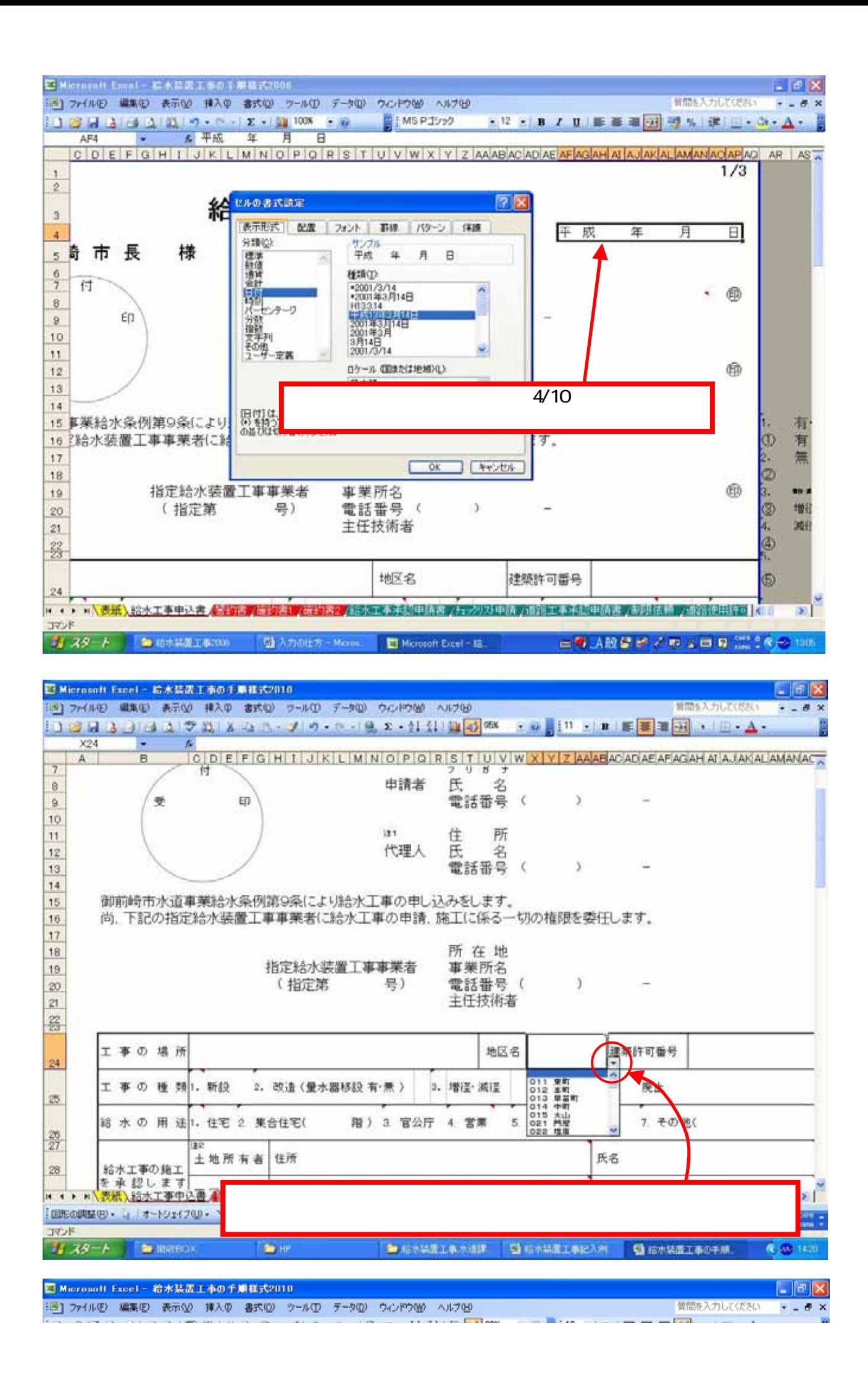

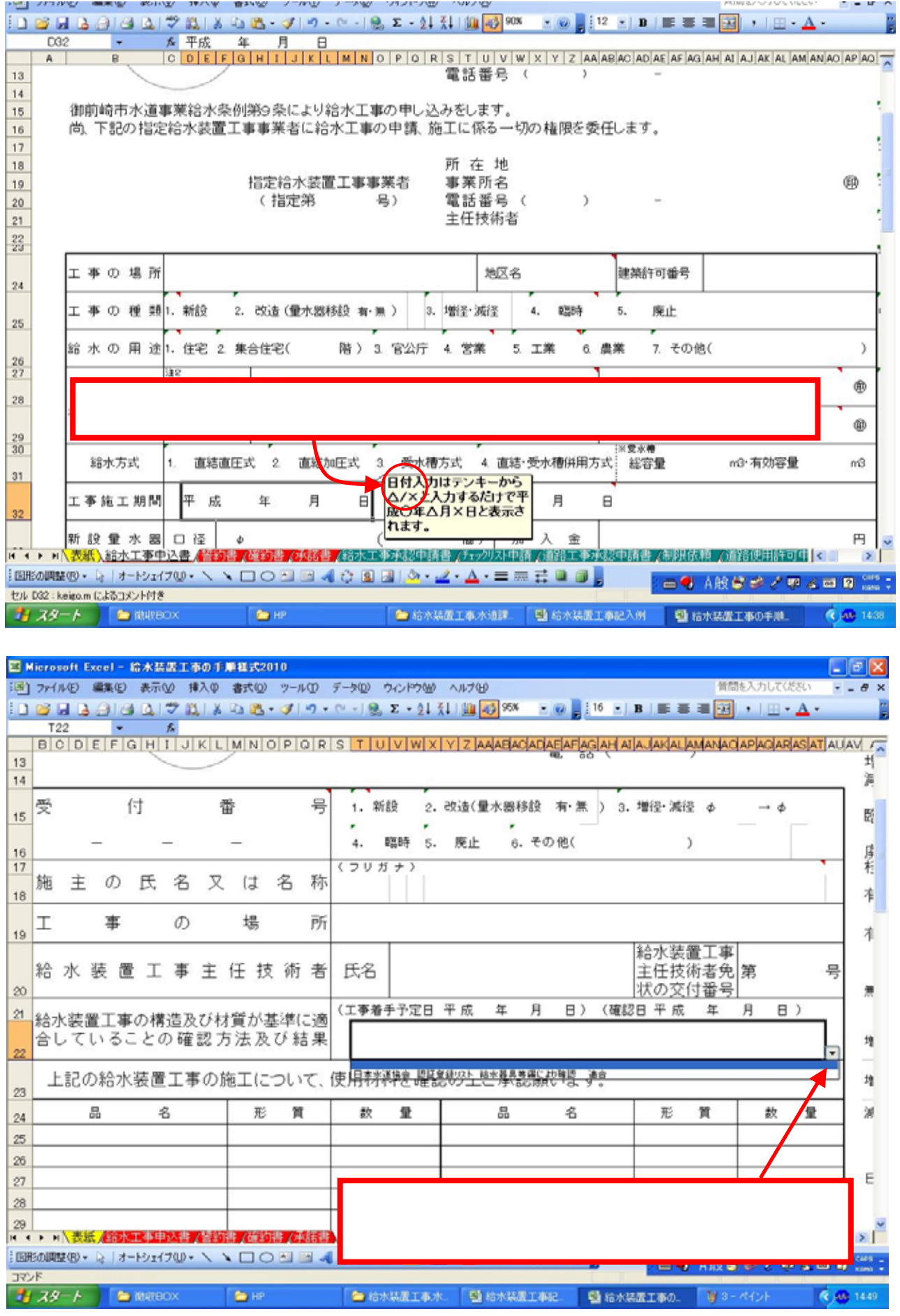

## 確約書 承諾書

確約書と承諾書は、設置場所以外の民地に給水管を布設する場合で、その土地が施主及び設 置場所の土地所有者以外の者の所有地である場合に必要。(下図参照)

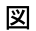

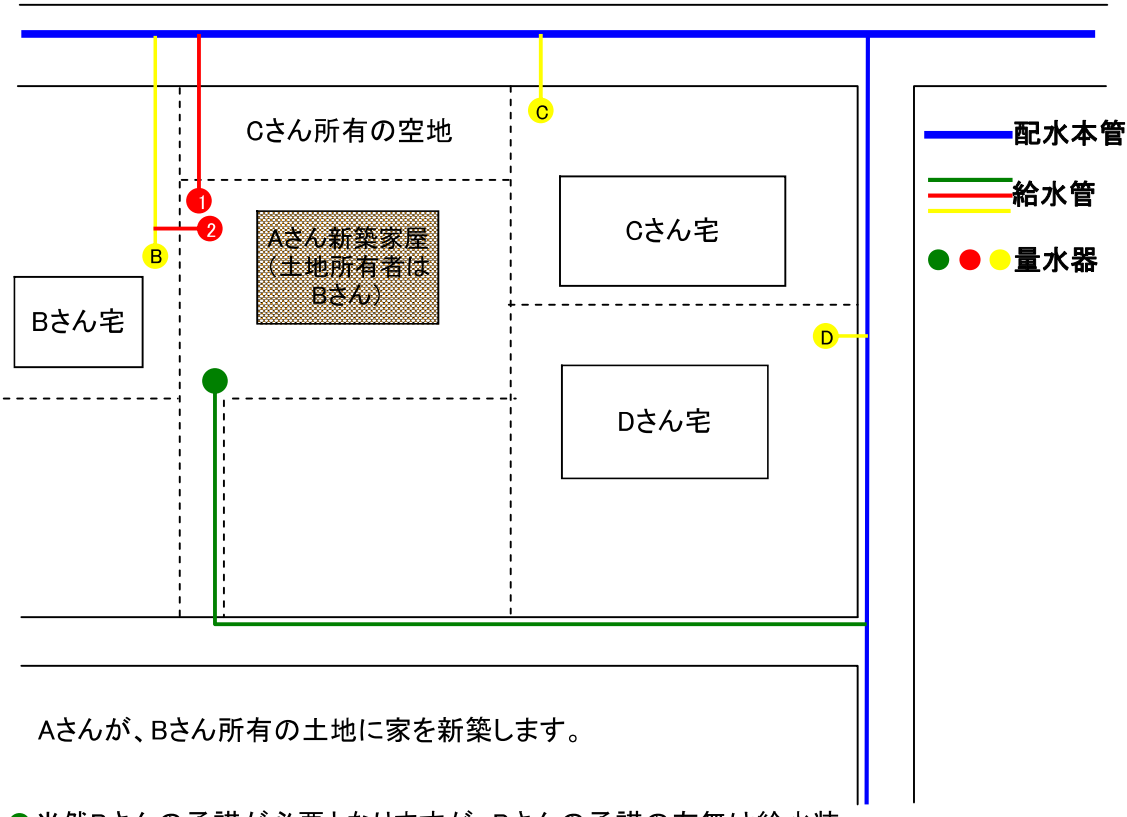

●当然Bさんの承諾が必要となりますが、Bさんの承諾の有無は給水装 置工事申込書の土地所有者欄に署名捺印していただく事で確認できる のでBさんの土地に対する確約書、承諾書は必要ありません。

●Aさんが、Cさんの空地に給水管を通して給水を受けようとする場合 は、給水装置工事申込書の土地所有者欄にBさんの署名捺印、Cさん の空地に対するAさんの確約書、確約書に記載してある事項に対するC さんの承諾書が必要になります。

❷ Aさんが、Bさんの給水管から分岐して給水を受けようとする場合、給 水装置工事申込書の土地所有者欄にBさんの署名捺印、Bさんの給水 管に対するAさんの確約書、確約書に記載してある事項に対するBさん の承諾書が必要になります。※このケースは原則として認めません。

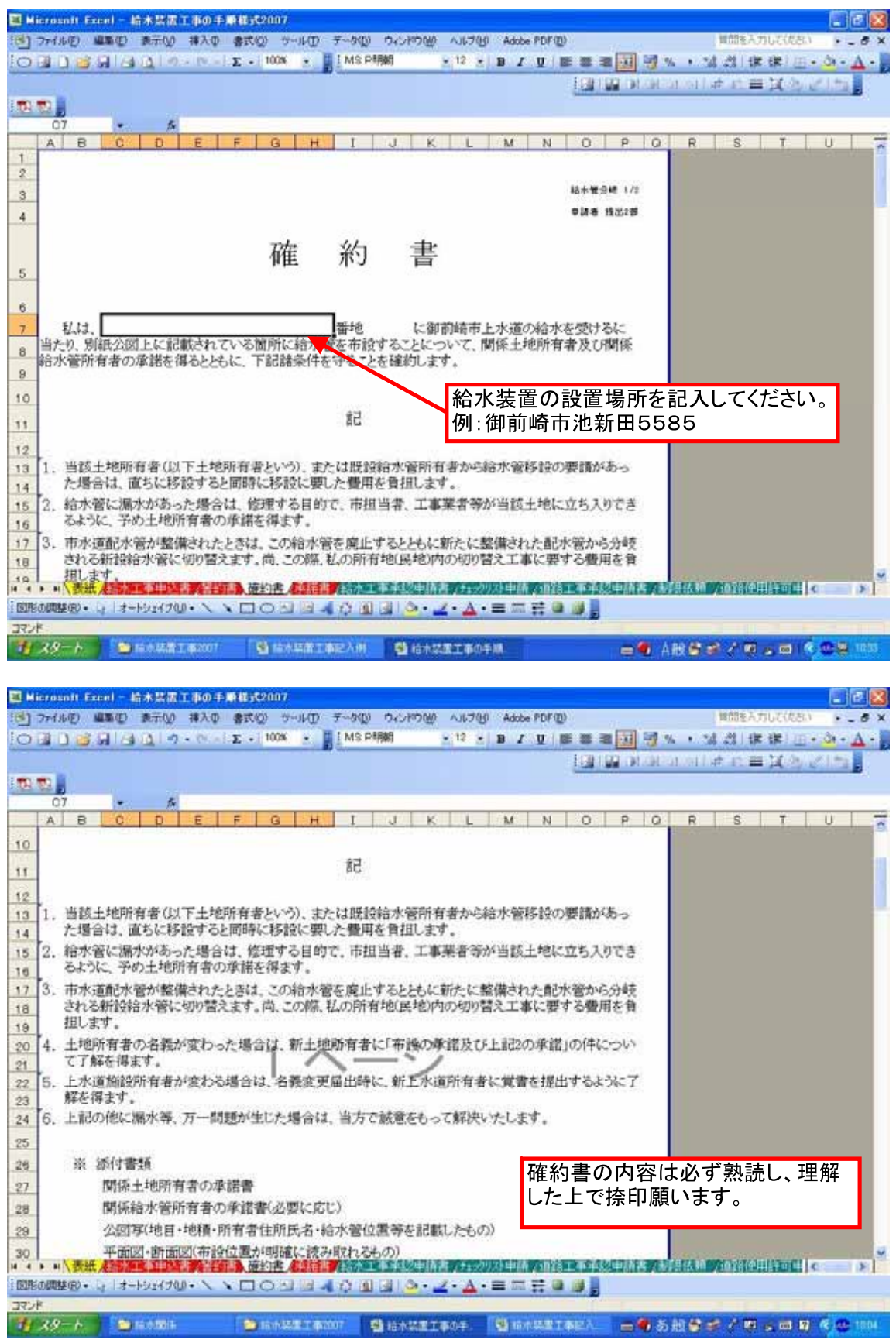

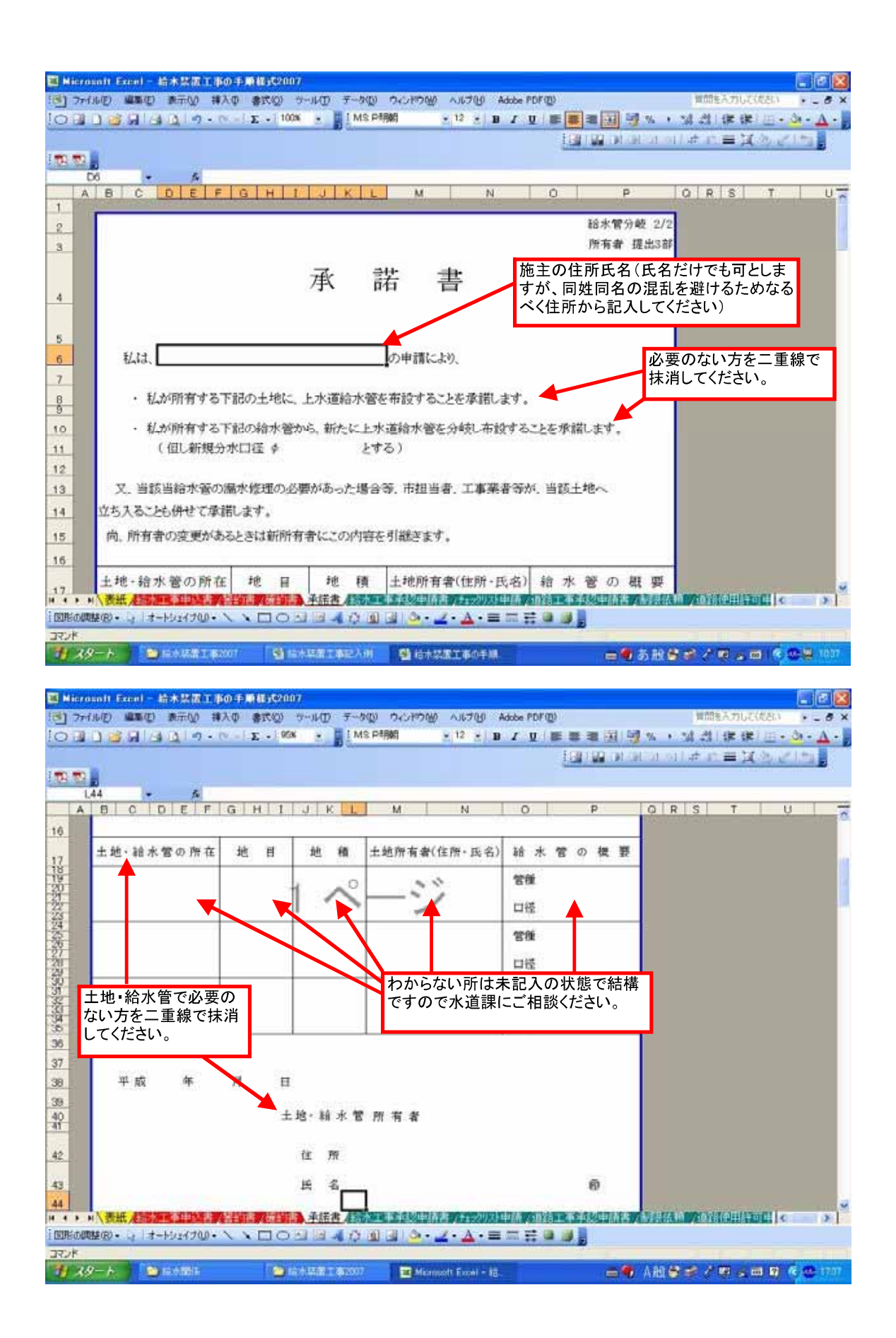